Документ подписан простой электронной подписью Информация о владельце:

ФИО: Беспалов Владимир Александ**Министерство науки и высшег<mark>о образования Российской Федераци</mark>:** Должность: Ректор МАЭТ радъное государственное автономное фбразовательное учреждение высшего образовани «Национальный исследовательский университет Уникальный программный ключ:<br>effector doff-translated than the translated area «Московский институт электронной техники» Дата подписания: 01.09.2023 12:03:20 ef5a4fe6ed0ffdf3f1a49d6ad1b49464dc1bf7354f736d76c8f8bea882b8d602

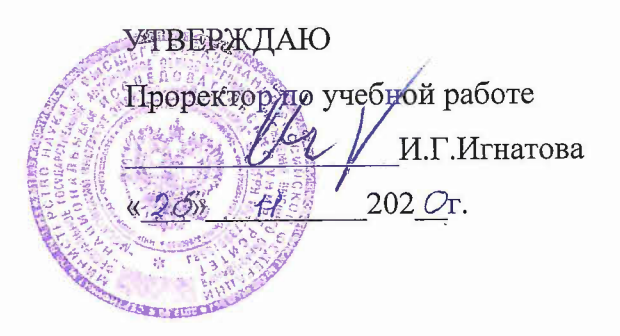

# **РАБОЧАЯ ПРОГРАММА УЧЕБНОЙ** дисциплины

«Компьютерное **зрение»**

Направление подготовки - 01.04.04 «Прикладная математика» Направленность (профиль) - «Цифровая обработка сигналов и изображений»

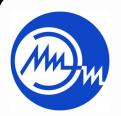

 ДОКУМЕНТ ПОДПИСАН ЭЛЕКТРОННОЙ ПОДПИСЬЮ

Сертификат: 021B3F91004AAD61874DBC90987DB30618 Владелец: Беспалов Владимир Александрович Действителен: с 17.06.2021 до 17.06.2022

Москва 2020

## **1. ПЕРЕЧЕНЬ ПЛАНИРУЕМЫХ РЕЗУЛЬТАТОВ ОБУЧЕНИЯ**

Дисциплина участвует в формировании следующих компетенций образовательных программ:

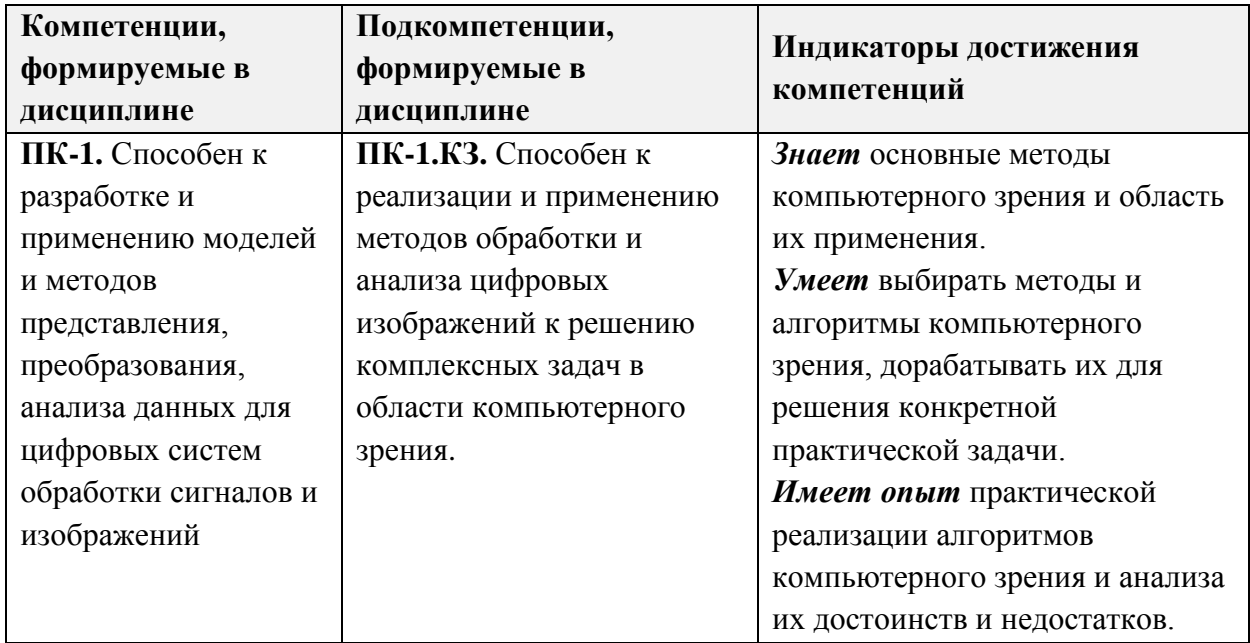

## **2. МЕСТО ДИСЦИПЛИНЫ В СТРУКТУРЕ ОБРАЗОВАТЕЛЬНОЙ ПРОГРАММЫ**

Дисциплина входит в часть, формируемую участниками образовательных отношений Блока 1 «Дисциплины (модули)» образовательной программы.

Входные требования к дисциплине:

- 1. Владение знаниями и умениями по основам информатики.
- 2. Владения знаниями и умениями по основам математического анализа, линейной алгебры и аналитической геометрией.
- 3. Владение знаниями и умениями по курсу математические основы цифровой обработки сигналов.
- 4. Владение знаниями и умениями по курсу основы компьютерного зрения.
- 5. Владение знаниями и умениями программирования на языкеС++.
- 6. Владение английским языком на уровне общеобразовательной школы.

# **3. ОБЪЕМ ДИСЦИПЛИНЫ И ВИДЫ УЧЕБНОЙ РАБОТЫ**

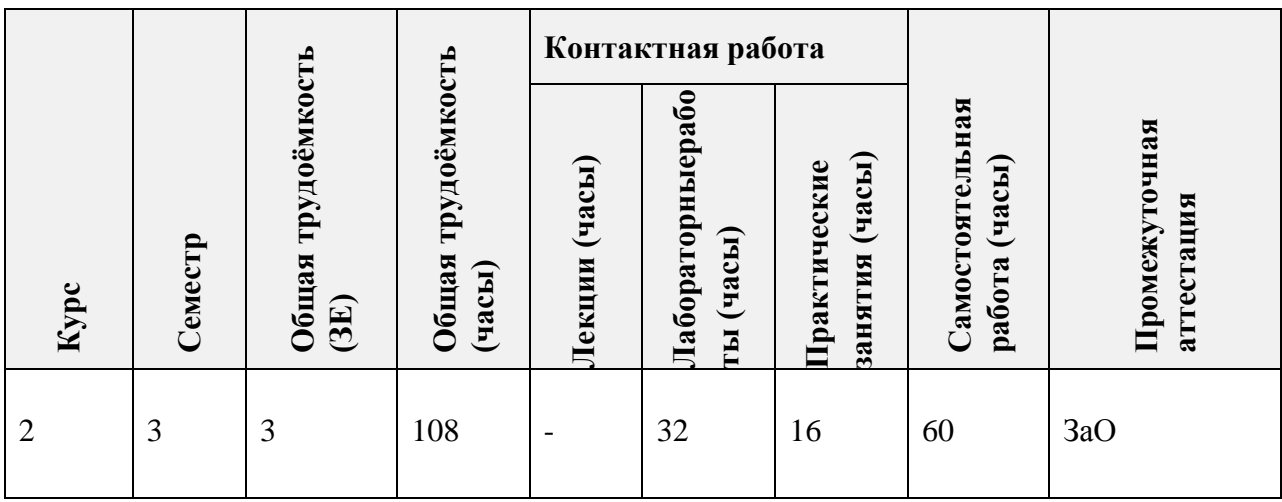

# **4. СОДЕРЖАНИЕ ДИСЦИПЛИНЫ**

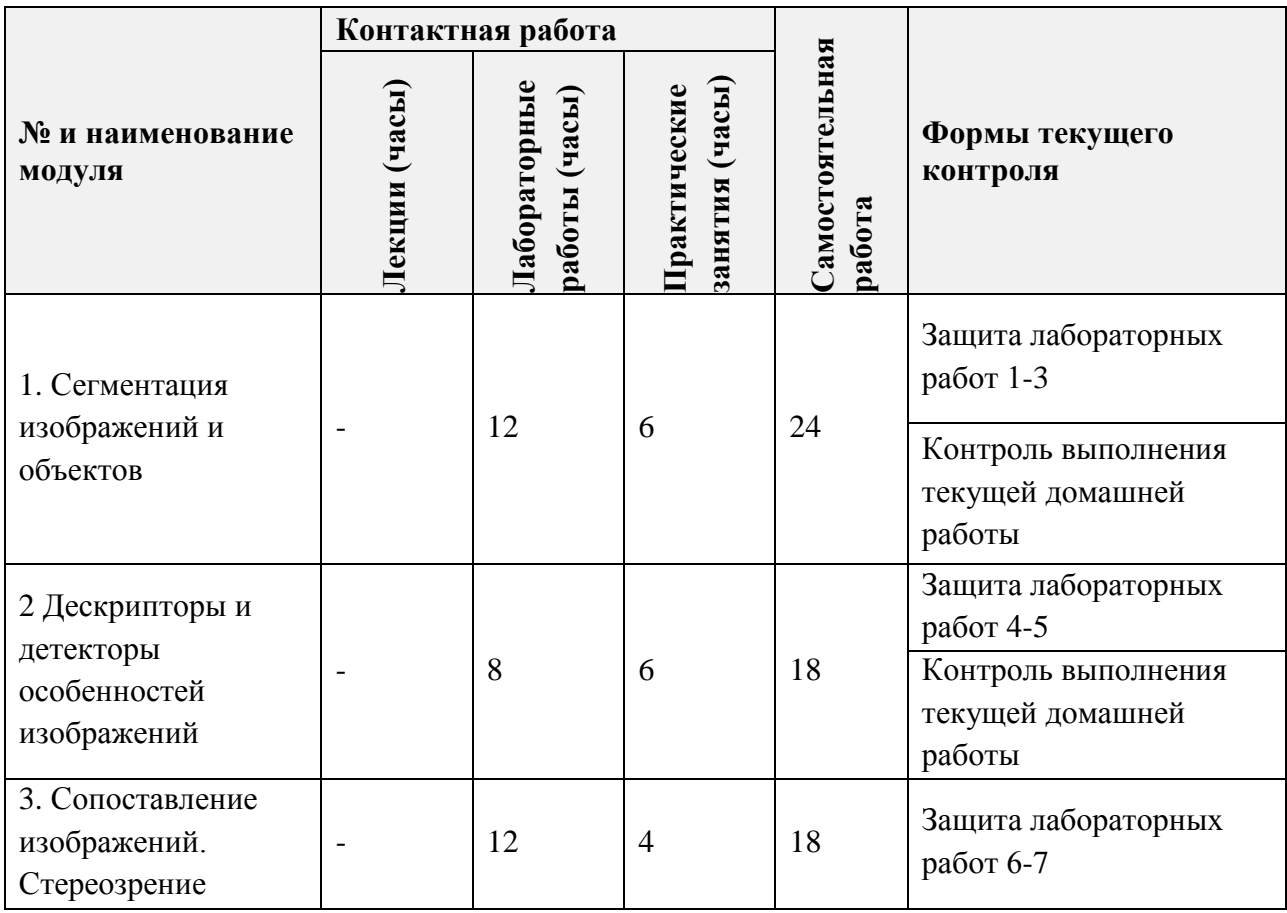

# **4.1. Лекционные занятия**

Не предусмотрены

# **4.2. Практические занятия**

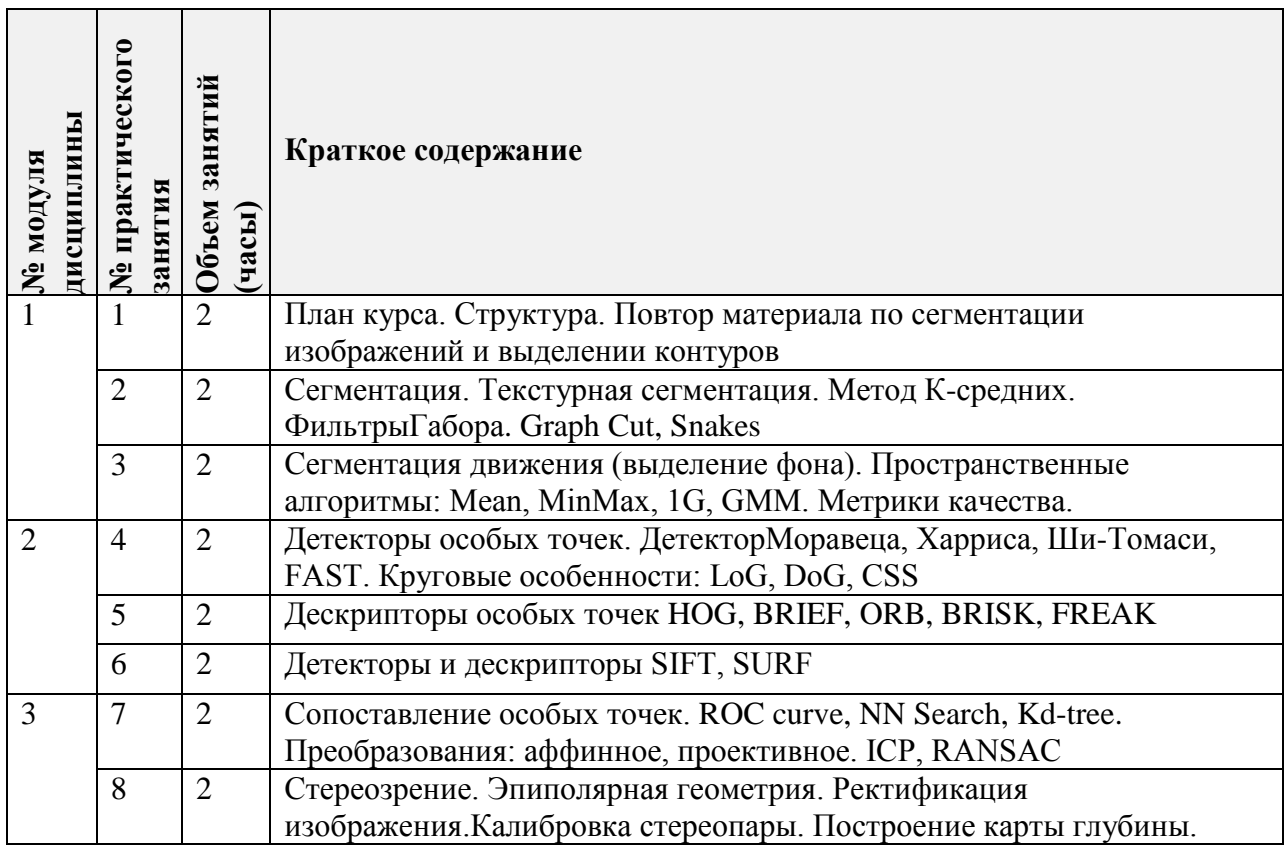

# **4.3. Лабораторные работы**

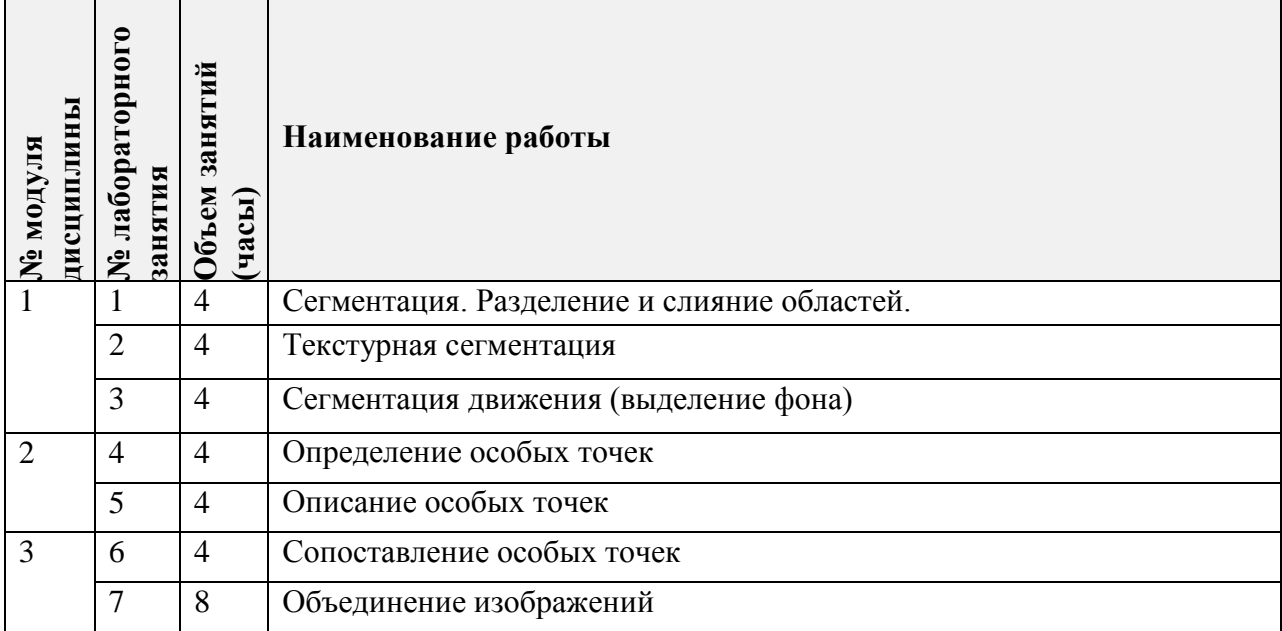

## **4.4. Самостоятельная работа студентов**

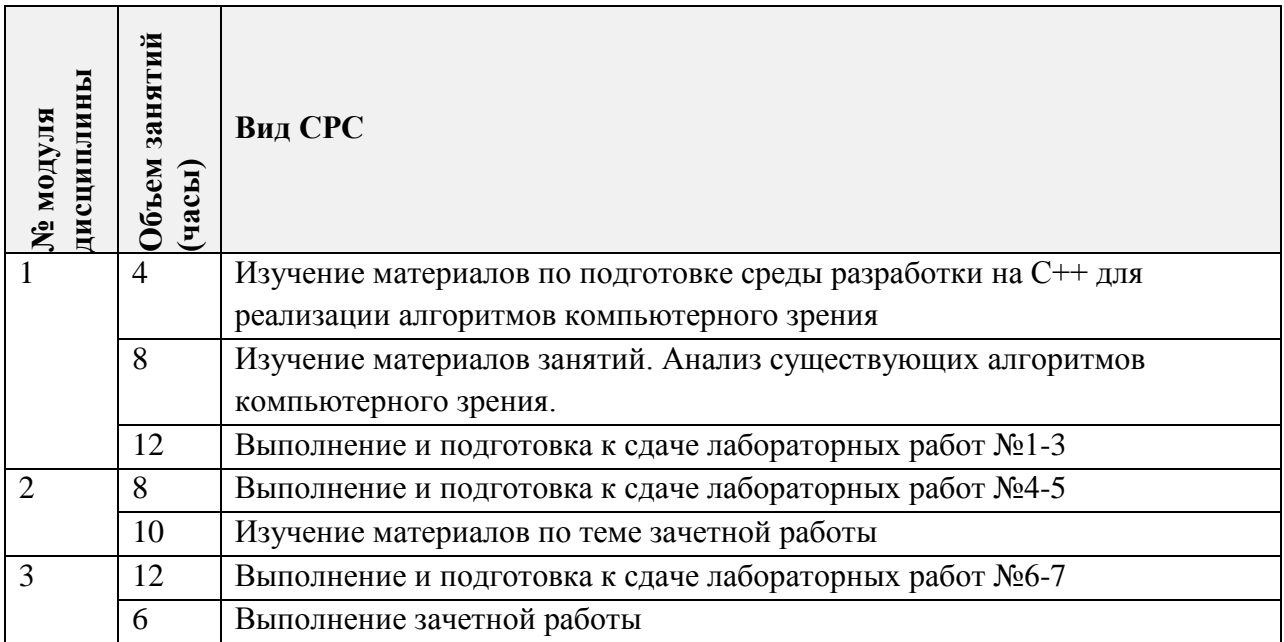

### **4.5. Примерная тематика курсовых работ (проектов)**

Не предусмотрены

# **5. ПЕРЕЧЕНЬ УЧЕБНО-МЕТОДИЧЕСКОГО ОБЕСПЕЧЕНИЯ ДЛЯ САМОСТОЯТЕЛЬНОЙ РАБОТЫ**

Учебно-методическое обеспечение для самостоятельной работы студентов в составе УМК дисциплины (ОРИОКС// URL: <http://orioks.miet.ru/>, сервер ВЦ):

## **Общее**

Методические указания студентам по изучению дисциплины

**Модуль 1 «**Сегментация изображений и объектов**»**

- $\checkmark$  Презентации к практическим занятиям 1-3
- Методические материалы к практическим занятиям
- Описания лабораторных работ 1-3
- $\checkmark$  Материалы по работе функций OpenCVhttps://opency.org/(дата обращения: 13.12.2020).
- $\checkmark$  Материалы по использованию ресурса github// URL: [https://docs.github.com/en/free](https://docs.github.com/en/free-pro-team@latest/github)[pro-team@latest/github](https://docs.github.com/en/free-pro-team@latest/github) (дата обращения: 13.12.2020).

**Модуль 2 «**Распознавание Дескрипторы и детекторы особенностей изображений**»**

- **V** Презентации к практическим занятиям 4-5<br>V Метолические материалы к практическим и
- Методические материалы к практическим занятиям
- Описания лабораторных работ 4-5

#### **Модуль 3 «**Сопоставление изображений. Стереозрение**»**

- Презентации к практическим занятиям 6-7
- Методические материалы к практическим занятиям
- Описания лабораторных работ 6-7

### **6. ПЕРЕЧЕНЬ УЧЕБНОЙ ЛИТЕРАТУРЫ**

#### **Литература**

- 1 Гонсалес, Р. Цифровая обработка изображений / Р. Гонсалес, Р. Вудс. 3-е изд., испр. и доп. - Москва :Техносфера, 2012. - 1103 с. - (Мир цифровой обработки). - URL: <https://e.lanbook.com/book/73514> (дата обращения: 04.10.2020)
- 2 Умняшкин С.В. Основы теории цифровой обработки сигналов : учебное пособие / С. В. Умняшкин. - 5-е изд., испр. и доп. - Москва : Техносфера, 2019. - 550 с. - (Мир цифровой обработки). - URL: <https://e.lanbook.com/book/140543> (дата обращения: 04.10.2020).
- 3 Умняшкин С.В. Основы цифровой обработки изображений :Учеб.пособие / С.В. Умняшкин, В.В. Лесин; Министерство образования и науки РФ, Национальный исследовательский университет "МИЭТ". - М. : МИЭТ, 2016.
- 4 Умняшкин С.В. Основы компьютерного зрения и распознавания образов : Учеб. пособие / С.В. Умняшкин, Р.В. Голованов; Министерство образования и науки РФ, Национальный исследовательский университет "МИЭТ". - М. : МИЭТ, 2019. - 264 с. - ISBN 978-5-7256-0914-1
- 5 Страуструп Б. Язык программирования C++ для профессионалов / Б. Страуструп. 2 е изд. - М. : ИНТУИТ.РУ, 2016. - 670 с. - URL:<https://e.lanbook.com/book/100542> (дата обращения: 04.10.2020)

# **7. ПЕРЕЧЕНЬ ПРОФЕССИОНАЛЬНЫХБАЗ ДАННЫХ, ИНФОРМАЦИОННЫХ СПРАВОЧНЫХ СИСТЕМ**

- 1. Лань : Электронно-библиотечная система Издательства Лань. СПб., 2011-. URL: https://e.lanbook.com (дата обращения: 28.10.2020). - Режим доступа: для авторизированных пользователей МИЭТ
- 2. eLIBRARY.RU : Научная электронная библиотека: cайт. Москва, 2000 -. URL: https://www.elibrary.ru/defaultx.asp (дата обращения: 05.10.2020). - Режим доступа: для зарегистрированных пользователей
- 3 Хабр : сайт. URL:<https://habr.com/> (дата обращения: 03.10.2020). Режим доступа: свободный
- 4 GitHub : сайт. На англ. языке. URL: <https://github.com/> (дата обращения: 05.10.2020).

#### **8. ОБРАЗОВАТЕЛЬНЫЕ ТЕХНОЛОГИИ**

В ходе реализации обучения используется **смешанное обучение**, основанное на интеграции технологий традиционного и электронного обучения, замещении части традиционных учебных форм занятий формами и видами взаимодействия в электронной образовательной среде.Освоение образовательной программы обеспечивается ресурсами электронной информационно-образовательной среды ОРИОКС [http://orioks.miet.ru](http://orioks.miet.ru/) и сервисом [https://github.com/.](https://github.com/)

Применяются следующие **модели обучения**: «расширенная виртуальная модель».

«Расширенная виртуальная модель» предполагает обязательное присутствие студентов на очных учебных занятиях с официальным преподавателем с последующим самостоятельным выполнением индивидуального задания. Работа поводится по следующей схеме:

- аудиторная работа (практическое занятие, на котором преподаватель рассказывает материалы занятия, используя слайды.Студенты могут задавать вопросы по материалам занятия, а также по заданным лабораторным работам)

- лабораторные работы выполняются и защищаются студентами на занятиях, возможна предварительная самостоятельная подготовка. Необходимо оформление пуллреквестов на стороннем сервисе [https://github.com](https://github.com/). Процедура защиты лабораторных работ подробно рассматривается на первых лекциях курса.

- проектная деятельность (в рамках курса каждый студент должен выполнить индивидуальное задание, направленное на закрепление материала и формирование навыка реализации и модификации алгоритмов компьютерного зрения)

Для взаимодействия студентов с преподавателем используются сервисы обратной связи: раздел ОРИОКС «Домашние задания», электронная почта преподавателя, Discord.

В процессе обучения при проведении занятий и для самостоятельной работы используются **внутренние электронные ресурсы** [\(http://orioks.miet.ru\)](http://orioks.miet.ru/)*.*

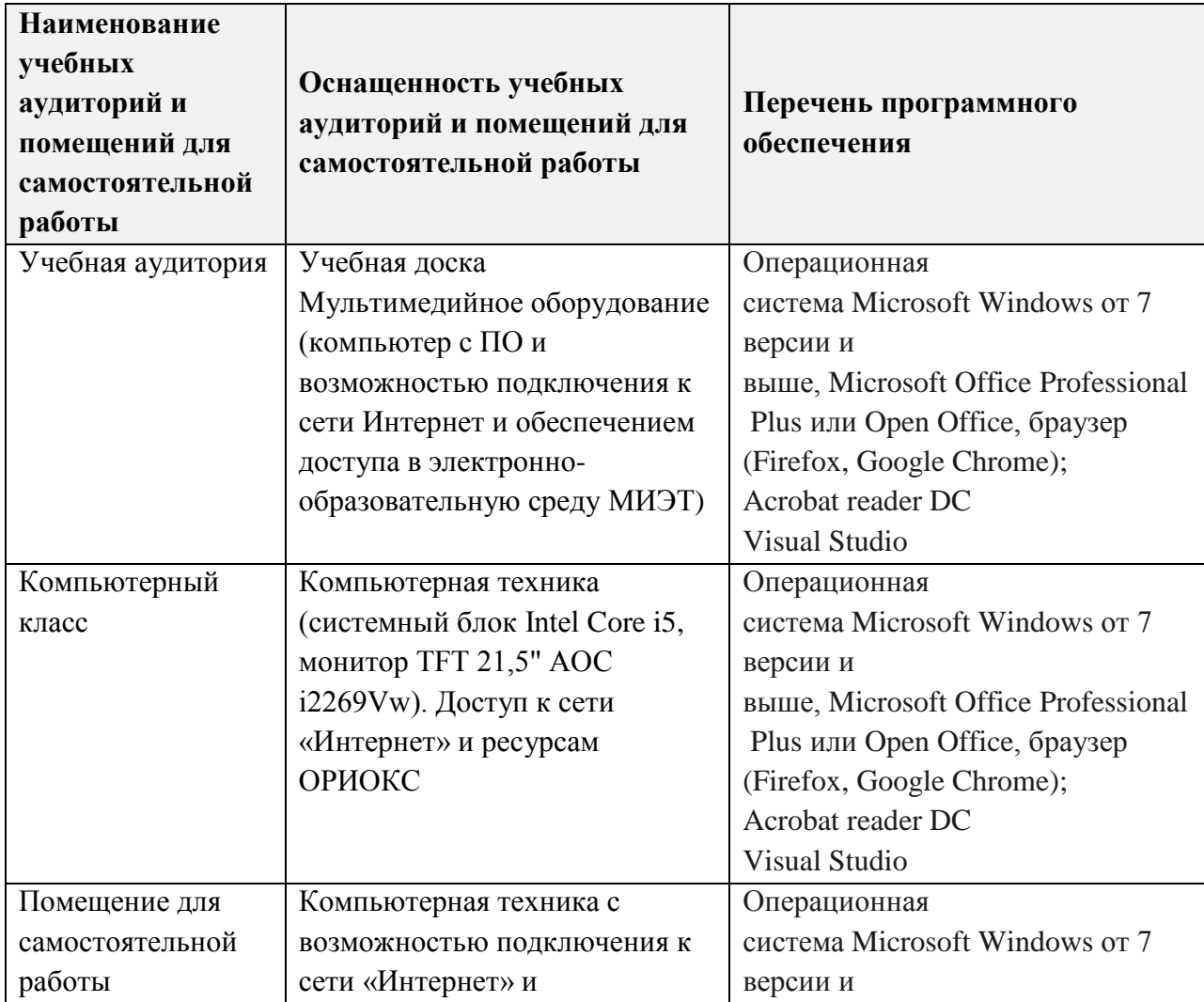

#### **9. МАТЕРИАЛЬНО-ТЕХНИЧЕСКОЕ ОБЕСПЕЧЕНИЕ ДИСЦИПЛИНЫ**

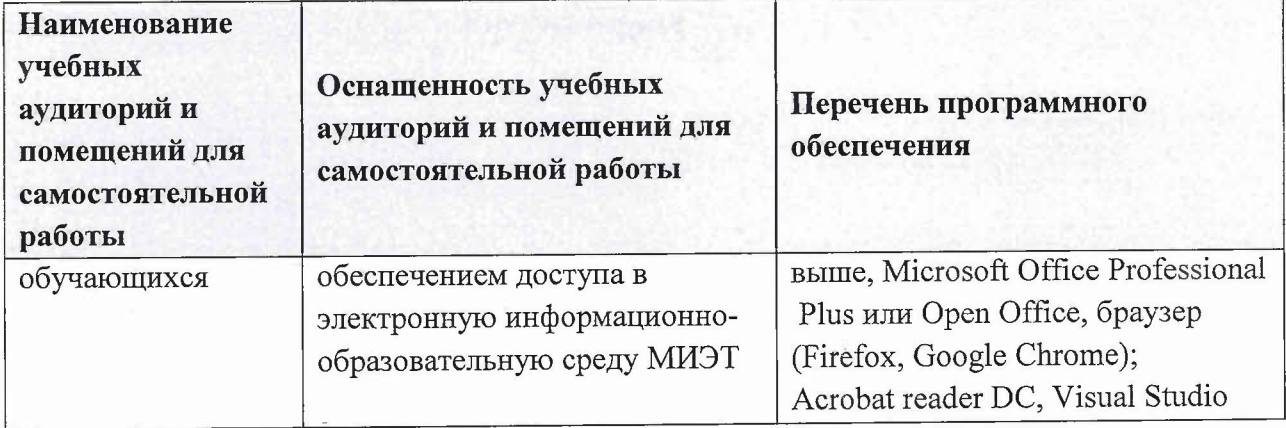

# 10. ФОНДЫ ОЦЕНОЧНЫХ СРЕДСТВ ДЛЯ ПРОВЕРКИ СФОРМИРОВАННОСТИ КОМПЕТЕНЦИЙ/ПОДКОМПЕТЕНЦИЙ

ФОС по подкомпетенции ПК-1.КЗ «Способен к реализации и применению методов обработки и анализа цифровых изображений к решению комплексных задач в области компьютерного зрения»

Фонды оценочных средств представлены отдельными документами и размещены в составе УМК дисциплины электронной информационной образовательной среды OPHOKC// URL: http://orioks.miet.ru/.

# 11. МЕТОДИЧЕСКИЕ УКАЗАНИЯ ДЛЯ ОБУЧАЮЩИХСЯ ПО ОСВОЕНИЮ ДИСЦИПЛИНЫ

#### 11.1. Особенности организации процесса обучения

Практические и лабораторные занятия проводятся контактно в соответствии с расписанием. Посещение занятий обязательно.

Важно значение придается соблюдению сроков сдачи контрольных мероприятий. Задержка в сдаче приводит к уменьшению числа баллов, начисляемых за выполнение, вплоть до их потери.

#### 11.2. Система контроля и оценивания

Для оценки успеваемости студентов по дисциплине используется накопительная балльная система.

Баллами оцениваются: выполнение каждой лабораторной работой в семестре (в сумме до 50 баллов), активность в семестре (в сумме до 20 баллов) и сдача зачетной работы (до 30 баллов). По сумме баллов выставляется итоговая оценка по предмету.

Структура и график контрольных мероприятий доступен в ОРИОКС// URL: http://orioks.miet.ru/.

#### РАЗРАБОТЧИКИ:

June /Умняшкин С.В./ Профессор кафедры ВМ-1∕

Ассистент кафедры ВМ-1

/Брейкина К.В./

Рабочая программа дисциплины «Компьютерное зрение» по направлению подготовки 01.04.04 «Прикладная математика», направленность (профиль) «Цифровая обработка сигналов и изображений», разработана на кафедре ВМ-1 и утверждена на заседании УС кафедры  $\frac{10}{44}$  202  $\mathcal{O}_{\text{POJA}}$ , протокол № 3

Заведующий кафедрой ВМ-1 Абга  $\Rightarrow$  A.A. Прокофьев

#### ЛИСТ СОГЛАСОВАНИЯ

Рабочая программа согласована с Центром подготовки к аккредитации и независимой оценки качества

\_\_\_/И.М.Никулина /  $\,$ Начальник АНОК

Рабочая программа согласована с библиотекой МИЭТ

/ Директор библиотеки  $\frac{N_{\text{eff}}}{N}$  /Т.П.Филиппова